## Package 'permubiome'

July 31, 2020

Type Package

Title A Permutation Based Test for Biomarker Discovery in Microbiome Data

Version 1.3.1

Date 2020-07-29

Author Alfonso Benitez-Paez

Maintainer Alfonso Benitez-Paez <alfbenpa@gmail.com>

Description The permubiome R package was created to perform a permutation-based nonparametric analysis on microbiome data for biomarker discovery aims. This test executes thousands of comparisons in a pairwise manner, after a random shuffling of data into the different groups of study with a prior selection of the microbiome features with the largest variation among groups. Previous to the permutation test itself, data can be normalized according to different methods proposed to handle microbiome data ('proportions' or 'Anders'). The median-based differences between groups resulting from the multiple simulations are fitted to a normal distribution with the aim to calculate their significance. A multiple testing correction based on Benjamini-Hochberg method (fdr) is finally applied to extract the differentially presented features between groups of your dataset. LATEST UPDATES: v1.1 and olders incorporates function to parse COLUMN format; v1.2 and olders incorporates -optimizefunction to maximize evaluation of features with largest inter-class variation; v1.3 and olders includes the -size.effect- function to perform estimation statistics using the bootstrap-coupled approach implemented in the 'dabestr' (>=0.3.0) R package.

License GPL-3

Imports ggplot2, rlang, dabestr, gridExtra, Matrix

NeedsCompilation no

Repository CRAN

Date/Publication 2020-07-31 06:40:03 UTC

## R topics documented:

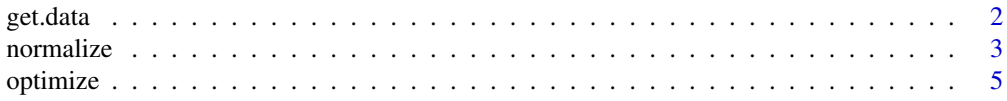

#### <span id="page-1-0"></span>2 get.data

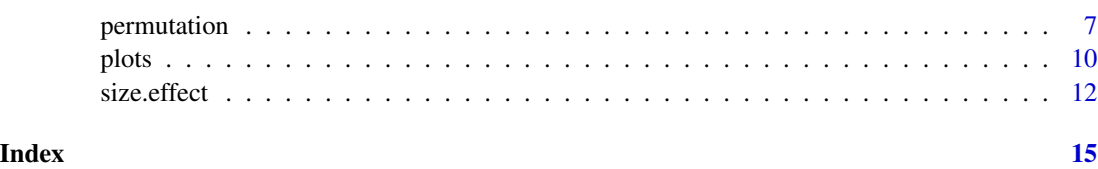

get.data *Parsing the data file.*

## Description

This function prompts for the file contained all the data needed to process. You only have to execute this function in the working directory where your file is stored properly formatted as requested.

The input file is a tab-delimited text matrix as follows:

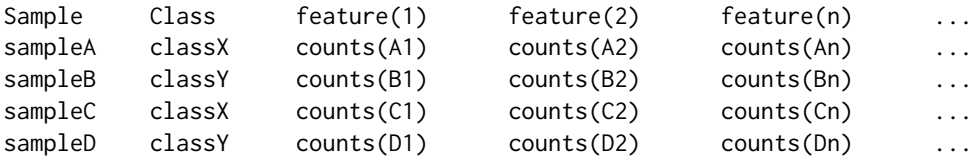

From the version 1.1 on you will be able to load your data as COLUMN format, just adding the "Class" information in the second row as follows:

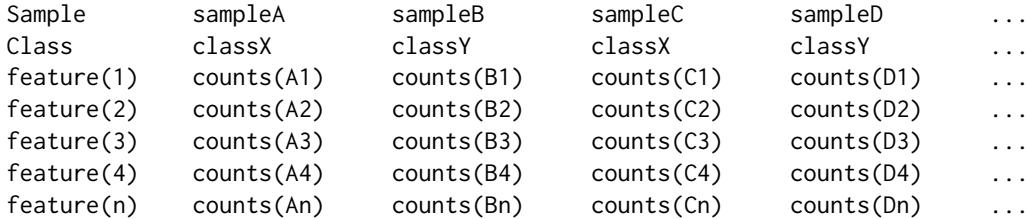

#### Usage

get.data()

## Author(s)

Alfonso Benitez-Paez

## References

Benitez-Paez A. 2020. Permubiome: an R package to perform permutation based test for biomarker discovery in microbiome analyses. [https://cran.r-project.org]. Benitez-Paez A, et al. mSystems. 2020;5:e00857-19. doi: 10.1128/mSystems.00857-19.

#### <span id="page-2-0"></span>normalize 3

#### Examples

```
## The function is currently defined as
function ()
{
    DATA \leq readline("Type the name of your data set : ")
    if (DATA == "") {
        tb <- read.table(system.file("extdat", "DATA_2", package = "permubiome"),
            header = T, sep = "\t")
       print(paste("As you declare no input file, the permubiome test data was loaded"))
        save(tb, file = "permubiome.RData")
    }
    else {
        FORMAT <- readline("Type the format of your data set (PERMUBIOME or COLUMN): ")
        if (FORMAT == "PERMUBIOME") {
            tb \le read.table(DATA, header = T, sep = "\t")
            save(tb, file = "permubiome.RData")
        }
        else {
            biom \leq read.table(DATA, sep = "\t")
            tb < -t (biom)
            colnames(tb) \le tb[1, ]
            rownames(tb) <- NULL
            tb = tb[-1, ]labels <- colnames(tb)
            tb <- as.data.frame(tb)
            for (i in 3:length(labels)) {
                tb[, i] <- as.numeric(as.character(tb[, i]))
            }
            save(tb, file = "permubiome.RData")
        }
    }
    load("permubiome.RData")
    df <- as.data.frame(tb)
    classes <- levels(df$Class)
    samples <- nrow(df)
    print(paste("Your data file contains:", samples, "samples"))
    print(paste("The classes in your data file are:", classes[1],
        "and", classes[2]))
    print(paste("The number of different categories to compare are:",
        (ncol(tb) - 2)))save(DATA, df, REFERENCE, classes, file = "permubiome.RData")
  }
```
normalize *Normalize the microbiome dataset prior to perform the permutation test.*

#### **Description**

A critical aspect when working with microbiome data is to achieve a proper normalization to the retrieved counts, thus overpassing the variability in terms of sequencing efforts or coverage. There

are several ways to do normalization, and we have implemented two well-known methods whose choice will depend on the research question investigated and the researcher's preference. Optionally, if you don't feel comfortable with normalization methods implemented in this package or if your data are already normalized, you have the option of performing no normalization on your data (*method*=0).

## Usage

 $normalize(prevalence = 0.3, method = 1)$ 

## Arguments

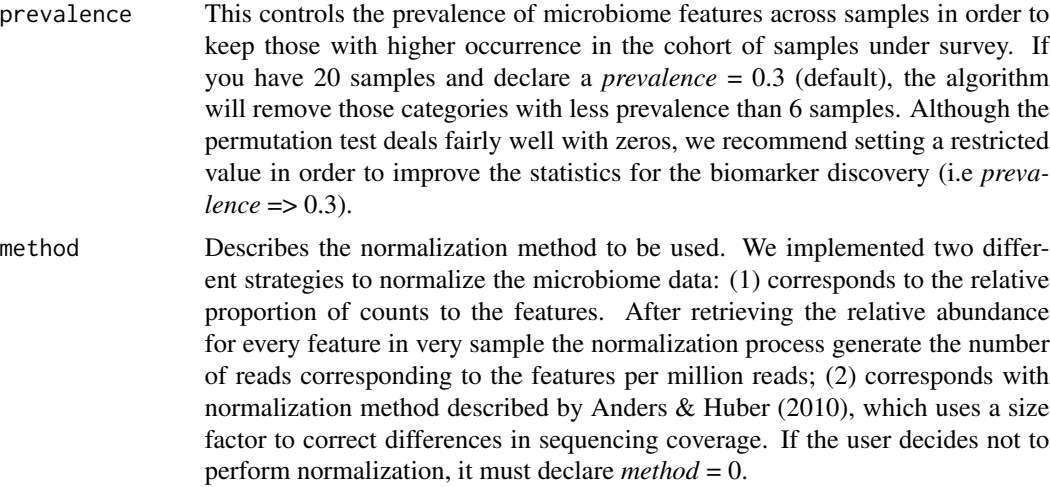

## Author(s)

Alfonso Benitez-Paez

### References

Benitez-Paez A. 2020. Permubiome: an R package to perform permutation based test for biomarker discovery in microbiome analyses. [https://cran.r-project.org]. Benitez-Paez A, et al. mSystems. 2020;5:e00857-19. doi: 10.1128/mSystems.00857-19.

## Examples

```
## The function is currently defined as
function (prevalence = 0.3, method = 1)
{
   load("permubiome.RData")
   df_norm <- df
    if (method == 1) {
       y <- array(, nrow(df_norm))
       for (j in 1:nrow(df_norm)) {
           y[j] <- sum(df_norm[j, 3:ncol(df_norm)])
       }
```

```
for (l in 3:ncol(df_norm)) {
          for (m in 1:nrow(df_norm)) {
              df\_norm[m, 1] \leftarrow round((df\_norm[m, 1]/y[m]) *1e+06, digits = 0)
          }
      }
      for (i in ncol(df_norm):3) {
          if (sum(df_norm[, i] == "0") >= (nrow(df_norm) *1 - prevalence)) {
              df_norm[, i] <- NULL
          }
      }
  }
  else if (method == 2) {
      for (i in ncol(df_norm):3) {
          if (sum(df_norm[, i] == 0) >= (nrow(df_norm) * 1 - prevalence)) {
              df_norm[, i] <- NULL
          }
      }
      sfactor_matrix <- matrix(, ncol = ncol(df_norm) - 2,
          nrow = nrow(df_norm))
      y <- array(, nrow(df_norm))
      for (m in 1:nrow(df_norm)) {
          for (l in 3:ncol(df_norm)) {
              sfactor_matrix[m, l - 2] <- signif((df_norm[m,
                l]/mean(df_norm[, l])), digits = 3)
          }
          y[m] <- median(sfactor_matrix[m, 1:ncol(sfactor_matrix)])
      }
      for (a in 3:ncol(df_norm)) {
          for (b in 1:nrow(df_norm)) {
              df_norm[b, a] <- round((df_norm[b, a] * y[b]),
                digits = 0)
          }
      }
  }
  else if (method == 0) {
      head(df_norm)
      print(paste("Your dataset was not normalized according to method option: 0"))
  }
  else {
      print(paste("Select and appropiate method for normalization: 1 ('proportions'),
      2 ('anders'), or 0 ('none')"))
  }
  print(paste("Your normalized data now contains:", ncol(df_norm) -
      2, "normalize categories ready to analize"))
  save(df_norm, file = "permubiome.RData")
}
```
optimize *Optimization for detection of features with larger variation between classes*

#### <span id="page-5-0"></span>Description

This function is the previous step to the permutation test and it optimizes the detection of features differentially distributed between classes. The intra- and inter-classes distances are calculated with log-transformed data and then a ratio test is done to maximize the variation between classes. This pre-processing penalizes the microbiome features with a larger intra-class and lower inter-class variation, which would interfere with the statistical estimations to executed during the permutation test.

#### Usage

optimize()

#### Author(s)

Alfonso Benitez-Paez

## References

Benitez-Paez A. 2020. Permubiome: an R package to perform permutation based test for biomarker discovery in microbiome analyses. [https://cran.r-project.org]. Benitez-Paez A, et al. mSystems. 2020;5:e00857-19. doi: 10.1128/mSystems.00857-19.

#### Examples

{

```
## The function is currently defined as
function ()
   load("permubiome.RData")
   df_norm <- df_norm
   REFERENCE <- REFERENCE
   classes <- levels(df_norm$Class)
    if (REFERENCE == "") {
        REFERENCE <- classes[1]
    }
   else if (REFERENCE == classes[2]) {
        classes[2] <- classes[1]
        classes[1] <- REFERENCE
    }
    df_norm$Class <- factor(df$Class, levels = (c(classes[1],
        classes[2])))
   group1 <- subset(df_norm, Class == classes[1])
   group2 <- subset(df_norm, Class == classes[2])
   categories <- colnames(df_norm)
   distance_matrix \leq matrix(, nrow = ncol(df_norm) - 2, ncol = 7,
        byrow = T)
    colnames(distance_matrix) <- c("Category", paste("SumDist ",
        "[", classes[1], "]", sep = ""), paste("SumDist ", "[",
        classes[2], "]", sep = ""), "ClassDist", "RatioDist",
        "Delta-Log", "Z-score")
    for (i in 3:(ncol(group1))) {
        mydata1 <- group1[, i]
```
## <span id="page-6-0"></span>permutation 7

```
sumdist1 <- log10(sum(abs(apply(combn(mydata1, 2), 2,
          diff))))
      distance_matrix[(i - 2), 1] <- categories[i]
      distance_matrix[(i - 2), 2] <- sumdist1
  }
  for (j in 3:(\text{ncol}(\text{group2}))) {
      mydata2 <- group2[, j]
      sumdist2 <- log10(sum(abs(apply(combn(mydata2, 2), 2,
          diff))))
      distance_matrix[(j - 2), 3] <- sumdist2
  }
  classes_matrix <- matrix(, nrow = ncol(group1) - 2, ncol = (nrow(group1) *nrow(group2)), byrow = T)
  rownames(classes_matrix) <- colnames(group1[3:ncol(group1)])
  features <- colnames(group1)
  for (k in 3:(ncol(group1))) {
      classdist <- vector()
      for (l in 1:nrow(group1[k])) {
          classdist_tmp <- as.list(abs(group2[k] - group1[l,
              k]))
          classdist <- c(classdist, classdist_tmp[[features[k]]])
      }
      classes_matrix[(k - 2), ] <- classdist
  }
  inter.class.dist <- as.list(rowSums(classes_matrix))
  for (m in 3:(ncol(group1))) {
      distance_matrix[(m - 2), 4] <- log10(inter.class.dist[[features[m]]])
  }
 distance_matrix[, 5] <- as.numeric(distance_matrix[, 4])/((as.numeric(distance_matrix[,
      3])/as.numeric(distance_matrix[, 2])))
  distance_matrix[, 6] <- abs(as.numeric(distance_matrix[,
      5]) - as.numeric(distance_matrix[, 4]))
  distance_matrix[, 7] <- (as.numeric(distance_matrix[, 6]) -
      mean(as.numeric(distance_matrix[, 6])))/sd(as.numeric(distance_matrix[,
      6]))
  selected_features <- subset(distance_matrix, abs(as.numeric(distance_matrix[,
      6])) > quantile(as.numeric(distance_matrix[,6]),0.96))
  save(df, df_norm, REFERENCE, classes, distance_matrix, selected_features,
      file = "permubiome.RData")
}
```
permutation *Permutation-based non-parametric analysis to infer differential abundance of features between groups.*

#### **Description**

This function performs multiple simulations for every feature present in your dataset. All observations are randomly distributed between groups and the median's differences are calculated for all simulations. Differences calculated from simulations are fitted to the normal distribution, Z-scores

are obtained, and the respective probability to reject the null hypothesis is then calculated. A multiple testing correction based on Benjamini-Hochberg method is done to uncover the biomarkers associated with your dataset classes. FDR threshold for differential abundance can be set at 0.1.

#### Usage

permutation(nperm = 1000, write.output = TRUE)

#### Arguments

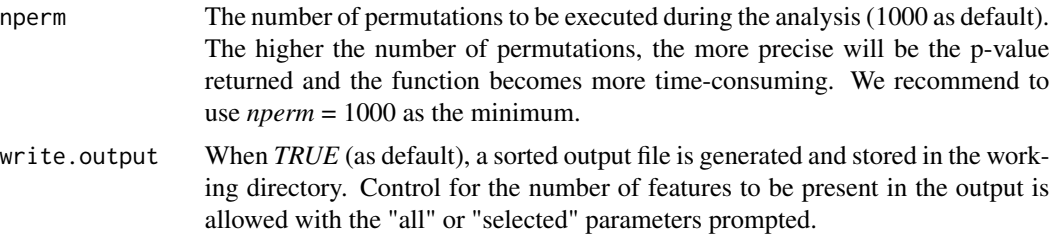

## Author(s)

Alfonso Benitez-Paez

## References

Benitez-Paez A. 2020. Permubiome: an R package to perform permutation based test for biomarker discovery in microbiome analyses. [https://cran.r-project.org]. Benitez-Paez A, et al. mSystems. 2020;5:e00857-19. doi: 10.1128/mSystems.00857-19.

#### Examples

```
## The function is currently defined as
function (nperm = 1000, write.output = TRUE)
{
   Class <- NULL
   load("permubiome.RData")
   df_norm <- df_norm
    selected_features <- selected_features
    tags.in <- selected_features[, 1]
    tags.out <- setdiff(colnames(df_norm[3:ncol(df_norm)]), tags.in)
    for (a in ncol(df_norm):3) {
       if ((colnames(df_norm[a]) %in% tags.out)) {
            df_norm[, a] <- NULL
        }
    }
   classes <- levels(df_norm$Class)
    if (REFERENCE == "") {
       REFERENCE <- classes[1]
    }
    else if (REFERENCE == classes[2]) {
       classes[2] <- classes[1]
       classes[1] <- REFERENCE
```

```
}
df_norm$Class <- factor(df$Class, levels = (c(classes[1],
    classes[2])))
group1 <- subset(df_norm, Class == classes[1])
group2 <- subset(df_norm, Class == classes[2])
categories <- colnames(df_norm)
size1 <- nrow(group1)
size2 <- nrow(group2)
size <- size1 + size2
pvalue_matrix <- matrix(, nrow = ncol(df_norm) - 2, ncol = 5,
    byrow = T)
colnames(pvalue_matrix) <- c("Category", paste("Median ",
    classes[1], sep = ""), paste("Median ", classes[2], sep = ""),
    "p.value", "p.adj (fdr)")
print(paste("Permutation test in progress - This can take some seconds or minutes!"))
for (i in 3:(ncol(df_norm))) {
    category <- categories[i]
    diff <- median(group1[, i]) - median(group2[, i])
    x \leftarrow c(group1[, i], group2[, i])y <- array(, nperm)
    for (j in 1:nperm) {
        set <- sample(size, size2, replace = FALSE)
        diff_iter <- median(x[set]) - median(x[-set])
        y[j] <- diff_iter
        ref\_score \leftarrow (diff - mean(y)) / sd(y)}
    if (ref_score \geq 0) {
        pvalue.i <- pnorm(ref_score, lower.tail = F)
    }
    else {
        pvalue.i <- pnorm(ref_score)
    }
    if (pvalue.i != 0) {
        pvalue_matrix[(i - 2), 1] < - category}
    if (pvalue.i != 0) {
        pvalue_matrix[(i - 2), 2] < -round(median(group1[,i]), digits = 0)
    }
    if (pvalue.i != 0) {
        pvalue_matrix[(i - 2), 3] < -round(median(group2[,i]), digits = 0)
    }
    if (pvalue.i != 0) {
        pvalue_matrix[(i - 2), 4] <- format((pvalue.i * 2),
            digits = 7, scientific = F)
    }
    else {
        pvalue_matrix[(i - 2), 2] < -1}
    pb = txtProgressBar(min = 0, max = (ncol(df_norm) - 2),initial = 0, style = 3)
    setTxtProgressBar(pb, (i - 2))
```

```
invisible()
  }
  pvalue_matrix <- pvalue_matrix[order(pvalue_matrix[, 4]),
      ]
  pvalue_matrix[, 5] <- format(p.adjust(as.numeric(pvalue_matrix[,
      4], n = nrow(pvalue_matrix), method = "fdr")), digits = 7,
      scientific = F)
  cat("\n")
  if (write.output == TRUE) \{all <- readline("Do you want to include all fetures in the output? (yes/no) : ")
      if (substr(all, 1, 1) == "n") {
      select <- as.numeric(readline("Level of significance to output features (i.e. 0.2) : "))
          significant <- subset(pvalue_matrix, pvalue_matrix[,
              5] \leq select}
      else {
          significant <- pvalue_matrix
      }
      write.table(significant, file = "permutation.output",
          quote = F, row.names = F, sep = ''\t t'')
      print(paste("Permutation test done and output table printed!"))
  }
  else {
      significant <- pvalue_matrix
      significant
      print(paste("Permutation test done!"))
  }
  save(df, df_norm, REFERENCE, classes, selected_features,
      nperm, tags.in, tags.out, pvalue_matrix, file = "permubiome.RData")
}
```
plots *Plotting the features with differential abundance.*

## Description

Option to plot individually all features found to be differentially presented in the classes of your dataset.

#### Usage

plots()

## Details

When executed, the name of the feature as well as the different output options will be prompted.

#### Author(s)

Alfonso Benitez-Paez

#### plots that the contract of the contract of the contract of the contract of the contract of the contract of the contract of the contract of the contract of the contract of the contract of the contract of the contract of the

#### References

Benitez-Paez A. 2020. Permubiome: an R package to perform permutation based test for biomarker discovery in microbiome analyses. [https://cran.r-project.org]. Benitez-Paez A, et al. mSystems. 2020;5:e00857-19. doi: 10.1128/mSystems.00857-19.

## Examples

{

```
## The function is currently defined as
function ()
   Class <- NULL
   non_zero <- NULL
   Occurring <- NULL
   prevalence <- NULL
   loadNamespace("ggplot2")
   load("permubiome.RData")
   df_norm <- df_norm
   category <- readline("Type the category you want to plot : ")
    if (category == "") {
       category <- colnames(df_norm[3])
       print(paste("As you declared no categories, the very first one of your
       dataset is plotted!"))
    }
   df_to_plot <- df_norm[, c("Sample", "Class", category)]
    classes <- levels(df_to_plot$Class)
    if (REFERENCE == ") {
       REFERENCE <- classes[1]
    }
    else if (REFERENCE == classes[2]) {
       classes[2] <- classes[1]
       classes[1] <- REFERENCE
    }
    df_to_plot$ref <- factor(df_to_plot$Class, levels = (c(classes[1],
        classes[2])))
   p1 <- (ggplot(df_to_plot, aes(df_to_plot$ref, df_to_plot[,
       category], fill = df_to_plot$Class), environment = environment())) +
       geom_boxplot(notch = F, outlier.colour = "blue", outlier.shape = 1,
            outlier.size = 3) + geom_point(colour = "#000000",
       size = 2.5, pch = 19) + scale_fill_manual(values = c("#E41A1C","#377EB8")) + ggtitle(category) + theme(plot.title = element_text(size = 24,
       face = "bold")) + ylab("Normalized read proportion") +
       xlab("Classes") + theme(axis.text = element_test(size = 12),axis.title = element_test(size = 16, face = "bold") +coord_flip() + guides(fill = FALSE) + theme(plot.margin = unit(c(0.25,
       0.25, 0.25, 0.25), "cm"))
    non_zero <- as.data.frame((tapply(df_to_plot[[category]],
       df_to_plot$ref, nnzero)))
    total <- as.data.frame((tapply(df_to_plot[[category]], df_to_plot$ref,
       length)))
    prevalence_table <- data.frame(names = factor(c(classes[1],
       classes[2]), levels = c(classes[1], classes[2])), Occurring = c(non_zero[,
       1]), Subjects = c(total[, 1]))
```

```
prevalence_table$prevalence <- (prevalence_table$Occurring/prevalence_table$Subjects) *
      100
  p2 \leq gghot(prevalence_table, aes(x = names, y = prevalence, fill = names,width = (0.75)) + geom_bar(stat = "identity", colour = "grey20") +
      scale_fill_manual(values = c("#E41A1C", "#377EB8")) +
      coord_flip() + guides(fill = FALSE) + ggtitle(paste("",
      "", sep = " ")) + theme(plot.title = element_text(size = 24,
   face = "bold")) + ylab("Prevalence (percentage)") + theme(axis.title.y = element_blank(),
      axis.text.y = element_blank(), axis.text.x = element_text(size = 12),axis.title = element_text(size = 16, face = "bold")) +
      theme(plot.margin = unit(c(0.25, 0.25, 0.25, 0.25), "cm")) +
      ylim(0, 100)
  output <- readline("Do you want an output file (yes/no)? : ")
  if (substr(output, 1, 1) == "y") {
      extension <- readline("What extension do you prefer for the output plot
      (ps, pdf, jpeg, tiff, png, bmp )? : ")
      tiff(filename = paste(category, extension, sep = "."),
          width = 1000, height = 200, res = 100, units = "px")
      grid.arrayange(p1, p2, ncol = 2)dev.off()
  }
  else {
      print(grid.arrange(p1, p2, ncol = 2))
  }
  save(df, df_norm, df_to_plot, REFERENCE, classes, file = "permubiome.RData")
}
```
size.effect *Executing estimation statistics based on bootstrap-coupled approach*

#### Description

Assessing the size effect on selected microbiome features found to be differentially abundant between classes. This analysis is based on the Data Analysis using Bootstrap-Coupled Estimation (dabestr) R package and gives you the option to create Gardner-Altman estimation plots individually all features found to be differentially presented in your dataset.

#### Usage

```
size.effect(category = "", replicates = 5000, n.seed = 12345,
paired = FALSE, plot.file = "tiff", id.pairs = NULL)
```
## Arguments

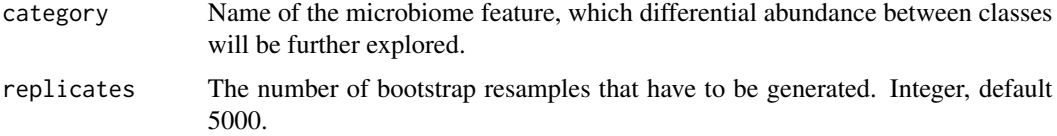

#### size.effect 13

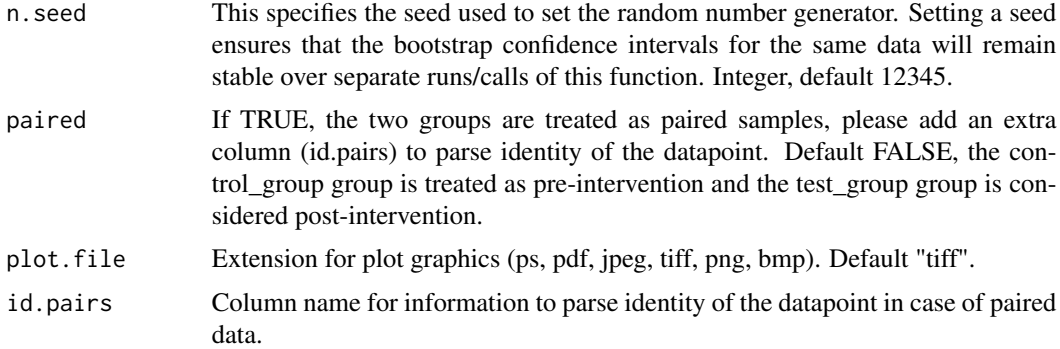

#### Details

Be careful to type the "category" correctly to be analyzed in order to that matches with the table contained information.

#### Author(s)

Alfonso Benitez-Paez

## References

Benitez-Paez A. 2020. Permubiome: an R package to perform permutation based test for biomarker discovery in microbiome analyses. [https://cran.r-project.org]. Benitez-Paez A, et al. mSystems. 2020;5:e00857-19. doi: 10.1128/mSystems.00857-19.

## Examples

```
## The function is currently defined as
function (category = ", replicates = 5000, n.seed = 12345,
   paired = FALSE, plot.file = "tiff", id.pairs = NULL)
{
   Class <- NULL
   ref <- NULL
   loadNamespace("dabestr")
   loadNamespace("rlang")
    load("permubiome.RData")
    df_norm <- df_norm
    if (paired == TRUE) {
     print(paste("You declared paired data, be sure to include the correct -id.column- argument
to parse the identity of the datapoint!"))
    }
   classes <- levels(df_norm$Class)
    if (REFERENCE == "") {
       REFERENCE <- classes[1]
    }
   else if (REFERENCE == classes[2]) {
       classes[2] <- classes[1]
        classes[1] <- REFERENCE
    }
```

```
prepare.stats <- dabest(df_norm, Class, category, paired = paired,
       idx = c(classes[1], classes[2]), id.column = id.pairs)
   prepare.stats$y<-quo_set_expr(prepare.stats$y, as.symbol(category))
   print(prepare.stats)
    if (category == "") {
       category <- colnames(df_norm[3])
     print(paste("As you declared no categories, the very first one of your dataset will be
processed!"))
   }
   estimation.stats<-median_diff(prepare.stats, ci = 95, reps = replicates,
       seed = n.seed)e_plot <- plot(estimation.stats, group.summaries = "median_quartiles",
       palette = "Set1", rawplot.ylabel = paste(category, "normalized reads",
           sep = ""), tick.fontsize = 12, axes.title.fontsize = 18)
    tiff(filename = paste(category, "estimation", plot.file, sep = "."),
       width = 650, height = 600, res = 100, units = "px")
   e_plot
   dev.off()
   print(e_plot)
   save(df, df_norm, REFERENCE, classes, file = "permubiome.RData")
 }
```
# <span id="page-14-0"></span>Index

∗ bootstrap size.effect , [12](#page-11-0) ∗ boxplot plots , [10](#page-9-0) ∗ dataset get.data , [2](#page-1-0) ∗ distance optimize , [6](#page-5-0) ∗ estimation statistics size.effect , [12](#page-11-0) ∗ input get.data , [2](#page-1-0) ∗ maximization optimize , [6](#page-5-0) ∗ multiple testing permutation , [7](#page-6-0) ∗ normalization normalize , [3](#page-2-0) ∗ normalize normalize , [3](#page-2-0) ∗ optimization optimize , [6](#page-5-0) ∗ permutation permutation , [7](#page-6-0) ∗ plotting plots , [10](#page-9-0) size.effect , [12](#page-11-0) ∗ ratio-test optimize , [6](#page-5-0) ∗ variability optimize , [6](#page-5-0) get.data , [2](#page-1-0) normalize , [3](#page-2-0) optimize , [5](#page-4-0) permutation , [7](#page-6-0) plots , [10](#page-9-0)

size.effect , [12](#page-11-0)